# **G.C.E. O/L**

**අ.තපො.ස. සොමොනය තපළ**

### **STUDENT SUPPORT SEMINAR SERIES**

**ශිෂය උපකොරක සම්මන්නත්රණ මොලොව**

## **INFORMATION & COMMUNICATION TECHNOLOGY**

**ත ොරතුරු හො සන්නිතේදන ොක්ෂණය**

# **QUESTION PAPER I/ II**

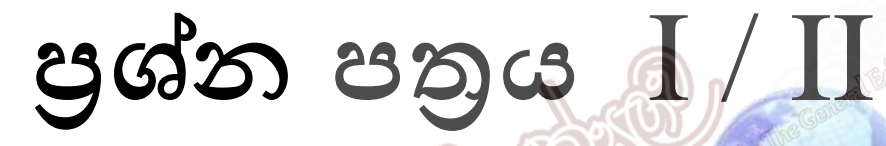

### **Powered by**

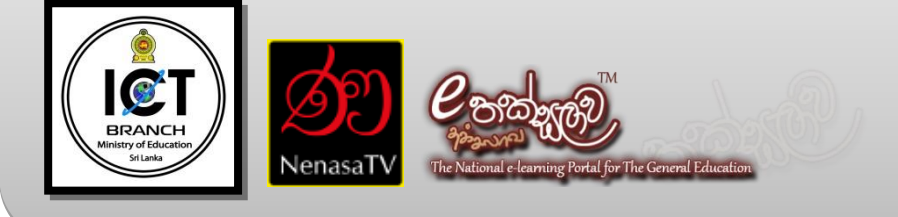

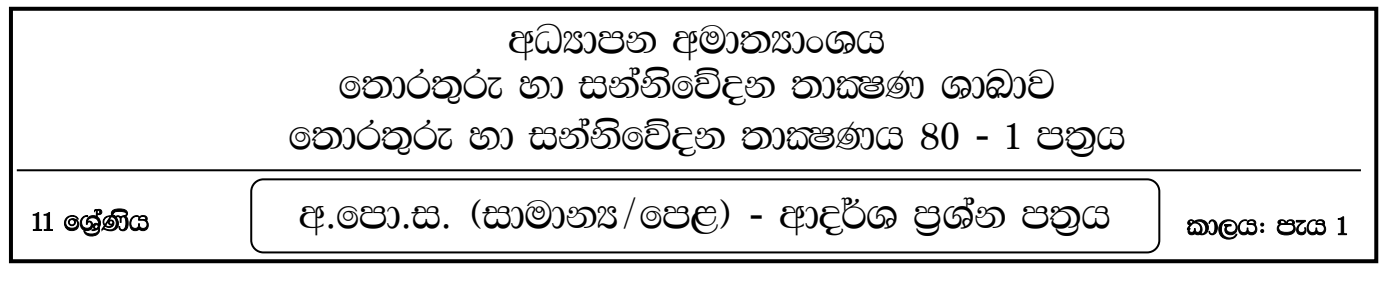

- පුශ්න සියල්ලටම පිළිතුරු සපයන්න.
- අංක 01 සිට 40 දක්වා පුශ්න වලට දී ඇති පිළිතුරු වලින් වඩාත් නිවැරදි හෝ වඩාත් සුදුසු පිළිතුර තෝරා ගන්න.
- ඔබට සැපයෙන පිළිතුරු පතුයේ එක් එක් පුශ්නය සඳහා දී ඇති කව අතුරෙන්, ඔබ තෝරාගත් පිළිතුරෙහි අංකයට සැසඳෙන කවය තුළ (X) ලකුණ යොදන්න.
- එක් නිවැරදි පිළිතුරක් සඳහා ලකුණු 01 බැගින් හිමිවේ.

 $1.$  පහත සඳහන් පුකාශ අතරින් දත්ත හා තොරතුරු සම්බන්ධයෙන් කුමන පුකාශය වඩාත් නිවැරදි වේද?

- $(1)$ දත්ත තීරණ ගැනීම සඳහා උපකාරී වේ.
- $(2)$ තොරතුරු වල වටිනාකම කාලයත් සමඟ අඩු වේ.
- $(3)$  දත්ත අර්ථාන්විත වේ.
- $(4)$ තොරතුරු සකස් කිරීමෙන් දත්ත සකස් කර ගත හැක.
- $2.$  පරිගණක පරිපථ නිර්මාණ තාඤණය අනුපිළිවෙලින් ලියා දැක්වෙන්නේ පහත සඳහන් කවරකින් ද?
- රික්තක තළ, ටාන්සිස්ටර, අනුකලිත පරිපථ, ඤුදු පරිපථ  $(1)$
- ටාන්සිස්ටර, රික්තක නළ, ඤුදු පරිපථ, අනුකලිත පරිපථ  $(2)$
- ටාත්සිස්ටර, ඤුදු පරිපථ, අනුකලිත පරිපථ, රික්තක තළ  $(3)$
- $(4)$ කුදුදු පරිපථ, ටාන්සිස්ටර, අනුකලිත පරිපථ, රික්තක නළ
- 3. ඉලෙක්ටොනික වෙළඳාමෙහි <mark>අවාසියක්</mark> දැක්වෙන්නේ පහත සඳහන් කවර පුකාශයෙන්ද?
- $(1)$ පැය 24හිම විවෘතව තිබීම.
- $(2)$ පහසු ස්ථානයක සිට භාණ්ඩ නිරීක ණය කිරීමට හැකිවීම.
- $(3)$ හර කාඩ්පත් මගින් ගෙවීමට හැකි වීම.
- $(4)$ ඇතවුම් කළ වෙළඳ භාණ්ඩය ඒ ආකාරයෙන්ම නොලැබීමට හැකි වීම.
- 4. නිර්මාණ තාඤණය පදනම් කරගත් පරිගණක වර්ගීකරණයේ දී සංඛාාංක පරිගණක හා මිශු පරිගණක සඳහා උදාහරණ නිවැරදි අනුපිළිවෙලින් දක්වා ඇත්තේ කවරකින්ද?
- $(1)$  කාලගුණ මිනුම් යන්තුය හා උකුළු පරිගණකය
- මේස පරිගණකය හා උකුළු පරිගණකය  $(2)$
- $(3)$ උකුළු පරිගණකය හා ECG යන්තුය
- කාලගුණ මිනුම් යන්තුය හා ECG යන්තුය  $(4)$
- 5. පුතිදාන උපකුම සම්බන්ධයෙන් පහත දී ඇති වගන්ති අතුරෙන් කවරක් සතා වේද?
	- $A$  ගුණාත්මක බවින් ඉහළ මූදිත පිටපත් ලේසර් මූදුණ යන්තු මගින් ලබා දේ.
	- $B$  ස්වයංකීය ටෙලර් යන්තු වල රිසිට්පත් මුදුණය සඳහා තීන්ත විහිදුම් මුදුණ යන්තු භාවිත කරයි.
	- $C$  කැතෝඩ කිරණ නළ සංදර්ශකය විකිරණශීලී බවින් ඉහළ වේ.
- $C$  පමණි.  $\bf{B}$  හා  $\bf{C}$  පමණි.  $(1)$  $(3)$
- $A$  හා  $C$  පමණි. **A, B, C** සියල්ල ම ය.  $(2)$  $(4)$

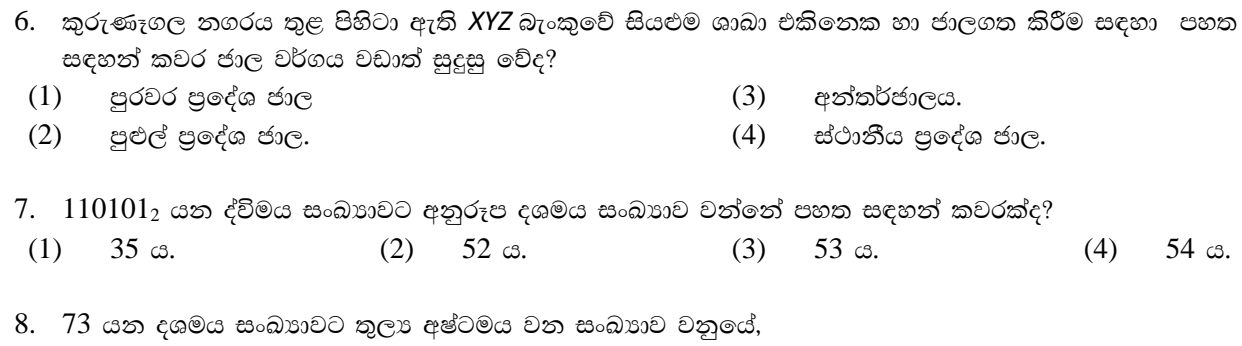

 $(2)$ 

 $101<sub>8</sub>$  ය.

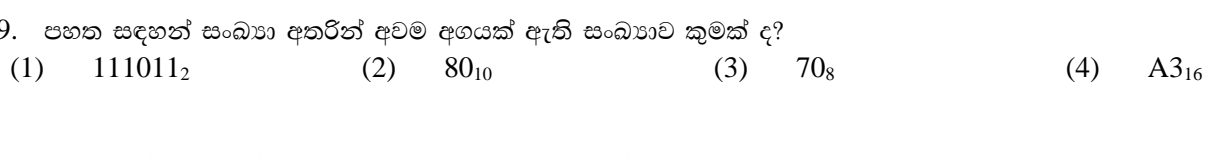

 $(3)$ 

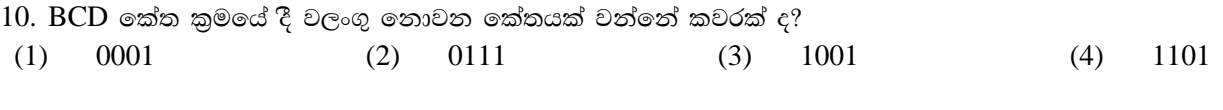

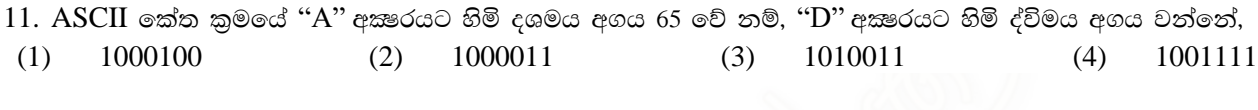

- 12. පහත මතක උපකුම, පුවේශ චේගයේ අවරෝහණ පිළිවෙලට නිවැරදිව පෙන්නුම් කරන පටිපාටිය කුමක්ද?  $A - o$ රජීස්තර මතකය
	- $B -$  දෘඩ තැටිය.

 $111_8$  ය.

- $C$  සංයුක්ත තැටිය
- $D$  සසම්භාවී පිවිසුම් මතකය
- $(1)$  ABCD

 $(1)$ 

 $13.$  රූපයේ දැක්වෙනුයේ, A හා B ආදාන (input) දෙකක් ද, F පුතිදානයක් ද (output) ඇති එක්තරා තර්ක ද්වාරයක සතානා වගුවකි. එම තර්ක ද්වාරය විය හැක්කේ කවරක් ද?

 $(3)$ 

**ADCB** 

**NOR** OR  $(1)$  $(3)$ **AND**  $(2)$  $(4)$ **NAND** 

 $(2)$  ADBC

 $\mathbf{A}$ B  $\mathbf{F}$  $\theta$  $\theta$  $\mathbf{1}$  $\overline{0}$  $\mathbf{1}$  $\mathbf{1}$  $\overline{0}$  $\mathbf{1}$  $\mathbf{1}$  $\overline{0}$  $\mathbf{1}$  $\mathbf{1}$ 

 $(4)$ 

**DCBA** 

 $14$ . රූපයේ දක්වා ඇති තාර්කික පරිපථයේ  $\rm Y$  පුතිදානය 1 වීමට නම්,  $\rm A$  හා  $\rm B$  ආදාන සම්බන්ධයෙන් සතා වන්නේ,

- $(1)$  $A = 1$  වීම පුමාණවත් වේ.
- $A = 1$  හා  $B = 1$  විය යුතුවේ.  $(2)$
- $A = 0$  හා  $B = 1$  විය යුතු වේ.  $(3)$
- $A = 0$  හෝ  $B = 0$  විය යුතු වේ.  $(4)$

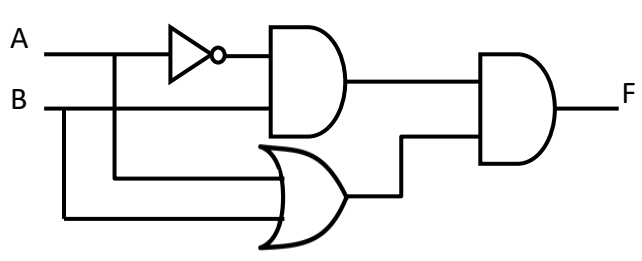

15. විවෘත මූලාශු මෘදුකාංග පමණක් ඇතුළත් වරණය තෝරත්ත.

- $(1)$ Windows 7, MS Excel, Photoshop
- $(2)$ MS Word, MS Excel, Pascal
- Ubuntu, Windows XP, Open Office Calc  $(3)$
- Open Office Writter, GIMP, Ubuntu  $(4)$

54 ය.

 $211_8$  a.

 $(4)$ 

 $(4)$ 

ය.

 $113<sub>8</sub>$  ය.

නොරතුරු හා සන්නිවේදන තාක්ෂණය  $16$ . පහත දක්වා ඇති පුකාශ අතරින් උපයෝගීතා මෘදුකාංග පිළිබඳ **අසතා** පුකාශය වන්නේ කුමක් ද? උපයෝගීතා මෘදුකාංග යෙදුම් මෘදුකාංග කාණ්ඩයට අයත් වේ.  $(1)$  $(2)$ පුති ෛවරස මෘදුකාංග හා උපස්ථ මෘදුකාංග උපයෝගීතා මෘදුකාංග වේ.  $(3)$ උපයෝගීතා මෘදුකාංග මගින් මෙහෙයුම් පද්ධතියේ කාර්යඣෂමතාවය වැඩිකරයි.  $(4)$ උපයෝගීතා මෘදුකාංග පරිගණකයේ සම්පත් කලමනාකරණය කිරීමට සහය වේ.  $17.$  පහත  $A$  නම් වගන්තිය  $B$  මගින් පෙන්වන වගන්තිය ලෙස හැඩසව්ගැන්වීම (formatting) කර ඇත්තේ වදන් සැකසුම් මෘදුකාංගයක් භාවිතයෙනි.  $A - \beta$ ු ලංකාව දකුණු ආසියාවට අයත් සංවර්ධනය වෙමින් පවතින රටකි.  $B - \mathcal{G}$  ලංකාව දකුණු ආසියාවට අයත් සංවර්ධනය වෙමින් පවතින රටකි. මෙසේ හැඩසව් ගැන්වීම සඳහා භාවිතා කර ඇත්තේ කවර මෙවලම් ද?  $I$  as  $\underline{\mathsf{u}}$  $\mathbf{B}$  $(3)$  $(1)$ සහ  $\mathcal{I}$  $\mathbf{x}_2$  $\, {\bf B}$ I  $(4)$  $(2)$  $18.$  සම්පූර්ණ ලේඛනයක් එක වර තේරීම සඳහා කෙටිමං යතුරක් ලෙස පහත සඳහන් කුමක් යොදාගත හැකිද?  $(1)$  $Ctrl + A$  $(2)$  $Ctrl + O$  $(3)$  $Ctrl + D$  $Ctrl + H$  $(4)$ 19. පහත දැක්වෙන කෝෂ ලිපින සලකන්න.  $A - $A3$  $B -$  \$B\$6  $C - ES9$  $D -$  \$C3\$ මේවා අතරින් පැතුරුම්පත් වල කෝෂ ලිපින නිවැරදිව දක්වනු ලබන්නේ,  $B$  පමණි.  $A$  හා  $C$  පමණි.  $(1)$  $(3)$ A, B හා C පමණි.  $\mathbf{D}$  පමණි.  $(4)$  $(2)$  $20.$  පහත දක්වා ඇති පැතුරුම්පත් කොටසේ  $A5$ , කෝෂයේ  $=$ \$ $A$  $$2+A3$  අඩංගු වේ. මෙම සුතුය  $B5$  කෝෂයට පිටපත් කළේ නම් එහි කුමන අගයක් පෙන්නුම් කරයි ද?  $\overline{A}$  $\overline{R}$  $(1)$ 8  $(3)$  $14$  $\mathbf 1$  $\overline{2}$  $\overline{3}$  $\overline{8}$  $(2)$ 9  $(4)$ 16  $\overline{\mathbf{3}}$ 10 6  $\overline{4}$ 5  $\overline{2}$ 5 13  $21.$  පහත සඳහන් දෑ සලකන්න.  $\overline{6}$  $A. = Average(A3:C8)$ **B.** = Sum(A3:C8)  $C_n = Max(A3, C8)$ **D.** = Min(A3:C8,E9) මේවා අතරින් කුමක් නිවැරදි පැතුරුම්පත් ශිුත වේ ද?  $A, B, \infty$  D  $\infty$   $\infty$ .  $\bf{B}$  පමණි.  $(3)$  $(1)$  $(2)$  $A$  හා  $C$  පමණි.  $A, B, C$  හා  $D$  යන සියල්ලම  $(4)$ 22. වදත් සැකසුම් මෘදුකාංගයක් හා සැසඳීමේදී ඉ-සමර්පත මෘදුකාංගයක් තුළ දී පමණක් භාවිත කළ හැකි මෙවලම කමක්ද?  $(3)$   $\infty$   $\mathbb{C}$  (Sound)  $(1)$   $\log(\text{Table})$ 

(4)  $B_{\infty}$  (Picture)  $(2)$  පස්තාර $(Charts)$ 

- $23.$  ඉලෙක්ටොනික සමර්පණ මෘදුකාංගයක දැක්වෙන දසුන් $(\mathrm{View})$  අතරින් පහත  $\mathrm A$  ලෙස දක්වා ඇත්තේ කුමන දසුනද?
- $(1)$  කියවුම් දසුන $(Reading View)$
- $(2)$  සමර්පණ රාමු දසුන $(S$ lide Show $)$
- $(3)$  සාමානා දසුන $(Normal$   $View)$
- (4) කදා සුඛෙදුම් දසුන(Slide Sorter View)

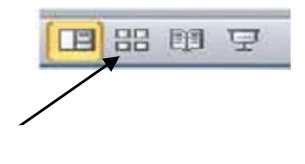

 $(3)$  සංඛානත්මක $(N$ umeric $)$ 

 $(4)$  බූලියන් (Boolean)

A

 $\bullet$  – අංක 24 හා 25 පුශ්න සඳහා පිළිතුරු දීමට, ආයතනයක සේවක සමූහයක තොරතුරු ඇතුළත් කර ඇති පහත දක්වා ඇති වගු කොටස භාවිත කරන්න.

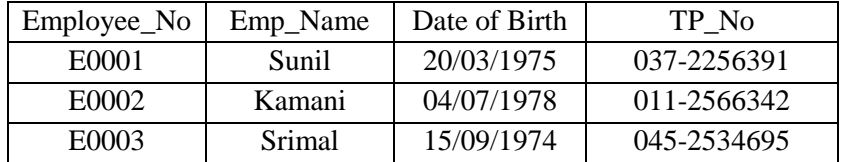

24. ඉහත වගුවෙහි රෙකෝඩ සංඛාාව හා ක්ෂේතු සංඛාාව පිළිවෙලින් නිරූපණය කරනු ලබන නිවැරදි අගයන් යුගලය තෝරන්න.

(1)  $2,3$  (2)  $3,4$  (3)  $4,3$  (4)  $4,4$ 

 $25.$   $TP_N$ o සඳහා පහත සඳහන් දත්ත පුරූප $(D$ ata types $)$  අතරින් කවරක් වඩාත්ම යෝගා වේද?

- $(1)$  ex $\mathcal{O}(Text)$
- (2)  $\mathcal{Q} \in \mathcal{C}$  (Currency)

 $26$ . දත්ත සමූදායක ඇති යතුරු වර්ග පිළිබඳ පහත පුකාශ සලකන්න.

- $A$   $=$  පුාථමික යතුරෙහි දත්ත පුරූපය සංඛාගන්මක අගයක් විය යුතුය.
- $B$   $=$  එක් වගුවක ආගන්තුක යතුර තවත් වගුවක පාථමික යතුරක් ලෙස පවතී.
- $\mathsf{C}=$  වගුවක රෙකෝඩයක් අනනාව හඳුනා ගත හැකි තීරු දෙකක් හෝ වැඩි ගණනක් හෝ සංයෝජනය කිරිමෙන් සංයුක්ත යතුරක් සෑදේ.

ඉහත පුකාශ වලින් නිවැරදි පුකාශය/පුකාශ වන්නේ,

- $(1)$   $A \cup \mathcal{B}$ කි.  $(3)$   $\bf{B}$   $\infty$   $\bf{C}$  පමණි.
- $(2)$  A හා B පමණි.  $(4)$  **A, B, C** සියල්ල ම ය.

 $27.$  පහත දක්වා ඇති අසම්පූර්ණ වාකා සලකා බලන්න

o;a; we;=¿ lsßug iy oelaùug ''''''''''''''''''''''''''''''''''''''''' Ndú; flf¾'

- ඉහත වාකාගෙය් හිස්තැනට වඩාත්ම සුදුසු වචනය තෝරන්න.  $(1)$  දත්ත ආකෘති පතු $( \text{Forms} )$  $(3)$  වාර්තා $(\text{Report})$
- $(2)$  විමසුම $(Query)$  $(4)$  සම්බන්ධ $(Relation)$

 $28.$  පහත සඳහන් දෑ අතුරෙන් පරිගණකය තුළ සෘජුවම කියාත්මක කළ හැකි වන්නේ කුමන භාෂාව ද?

- $(1)$  එසෙම්බ්ලි භාෂාව  $(3)$  ඉහළ තලයේ භාෂාව
- $(2)$  වස්තු නැඹුරු භාෂාව  $(4)$  යන්තු භාෂාව

පුශ්න අංක 29 හා 30 පහත පෙන්වා ඇති ගැලීම් සටහන මත පාදක වී ඇත.

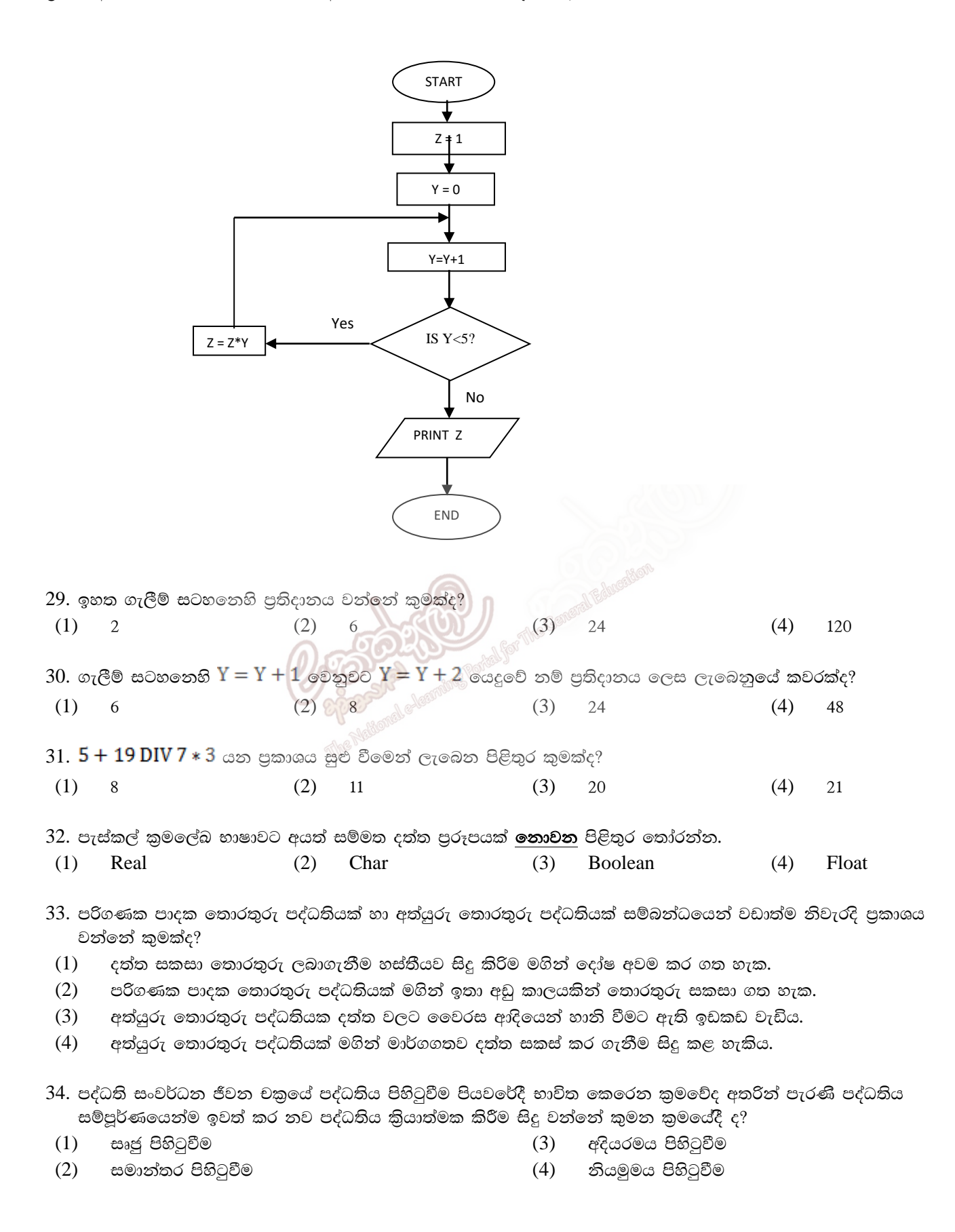

පරිගණක ජාලයක එක් සංඝටකයකි. ජාලගත මෘදුකාංගයකි. තෝරාගන්නා ලද පිරිසකට හෝ කණ්ඩායමකට භාවිත කළ හැකි පරිගණක ජාලයකි. 36. http://www.unicode.org/consortium/consorl.html යන වෙබ් පිටුව සලකන්න. මෙහි වසම් නාමය  $(3)$  $http://$ unicode.org  $(4)$ consortium 37. පහත සඳහන් විදයුත් තැපැල් ලිපින අතුරින් නිවැරදි විදයුත් තැපැල් ලිපිනය කුමක්ද? minuli@yahoo.com@  $(3)$ nimali\_am2@yahoo.com dasun k@gmai.com  $(4)$ piumi@gmail@.com 38. ගාපික පුරූප (Graphic types) සම්බන්ධ පහත වගන්ති සලකා බලන්න.  $\overline{A}$  — රාස්ටර් ගුාපික නිර්මාණය වී ඇත්තේ විවිධ වර්ණයෙන් යුත් පික්සල් අරාවකින්ය.  $B$  — වෙක්ටර් ගුාපිකයේ පරිමාව වෙනස්කිරීමේදී ගුණාත්මක බව වෙනස් නොවේ.

 $\mathsf C$  — වෙක්ටර් ගුාපික නිර්මාණය කිරීම සහ තැන්පත් කිරීමේ දී, රාස්ටර් ගුාපිකයට සාපේක්ෂව පරිගණක මතකයේ ධාරිතාව අඩුවෙන් යොදා ගනියි.

ඉහත වගන්ති වලින් නිවැරදි වගන්තිය/වගන්ති වන්නේ,

- $A$  පමණි.  $(1)$
- $\bf{A}$   $\infty$   $\bf{B}$  පමණි.  $(2)$

 $A, B, C$  සියල්ල ම ය.  $(4)$ 

 $(3)$ 

**B** හා **C** පමණි.

39. වලාකුළු පරිගණක (Cloud Computing) භාවිතයේ වාසිය/වාසි ලෙස සැලකිය හැක්කේ පහත සඳහන් ඒවායින් කවරක්ද?

- $A$  නොකඩවා පවතින අන්තර්ජාල පහසුකම අවශා වීම.
- $\, {\bf B} \, \,$ මෘදුකාංග සඳහා අඩු වියදමක් දැරීමට සිදු වීම.

 $C$  — මෘදුකාංග ක්ෂණිකව යාවත්කාලීන කිරීමට හැකි වීම.

- $A$  පමණි.  $(1)$
- $(2)$  $A$  හා  $B$  පමණි.

 $B$  හා  $C$  පමණි.  $(3)$  $(4)$  $A, B, C$  සියල්ල ම ය.

40. ඉ-රාජා සේවා යටතේ රජයක් විසින් වෙනත් රාජා වෙනුවෙන් ලබා දෙන සේවාවක් සඳහා උදාහරණයක් වන්නේ,

- දේශීය වාහපාර ලියාපදිංචිය සඳහා අවශා උපදෙස් ලබා දීම.  $(1)$
- රාජා පහසුකම් සඳහා ණය පහසුකම් ලබා දීම සම්බන්ධයෙන් තොරතුරු ලබා දීම.  $(2)$
- $(3)$ ශී ලංකා රේගු විස්තර ලබා දීම.
- $(4)$ වාහන බලපතු ලබා දීම හා අලුත් කිරීම සම්බන්ධ තොරතුරු ලබා දීම.

අන්තර්ජාලය සඳහා වෙනත් නමකි.

35. අන්තඃජාලය යනු,

 $(1)$ 

 $(2)$ 

 $(3)$ 

 $(4)$ 

 $(1)$ 

 $(2)$ 

 $(1)$ 

 $(2)$ 

කුමක්ද?

.org

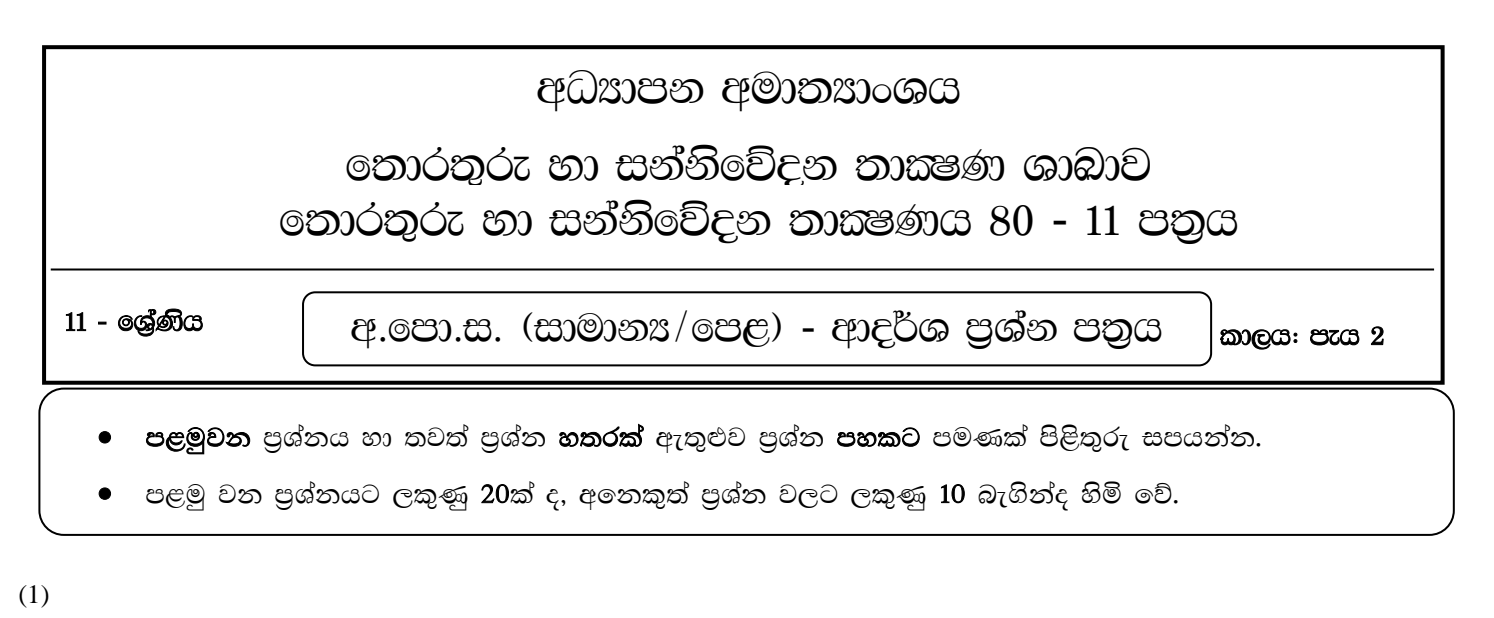

- $(i)$ පරිගණක පාඨමාලාවක් පිළිබඳ පුවත්පත් දැන්වීමක් කියවූ මල්ෂාන් එහි මුදුණය කර තිබූ පහත රූපයෙහි දැක්වෙන QR කේතය තම ස්මාට් ජංගම දුරකථනය(Smart Phone) භාවිත කර අන්තර්ජාලයෙන් ඒ පිළබඳව වැඩි විස්තර සොයා මුදිත පිටපතක් ලබා ගැනීමට අපේක්ෂා කරයි. මෙහිදී ඔහුට භාවිත කළ හැකි
	- (a) ආදාන උපකුමය
	- $(b)$  පුතිදාන උපකුමය නම් කරන්න.
	- දත්ත සත්තිවේදන මාධායක් ලෙස ඇඹරී යුගල රැහැන් වෙනුවට පුකාශ තන්තු රැහැන් භාවිතයේ ඇති එක් වාසියක්  $(ii)$ සහ අවාසියක් සඳහන් කරන්න.
- පහත දක්වා ඇති වගුව ඔබේ පිළිතුරු පතුයට පිටපත් කරගෙන  ${\rm A}$  හා  ${\rm B}$  තීර දෙකෙහි ගැලපෙන අයිතම යා කර  $(iii)$ දක්වන්න.

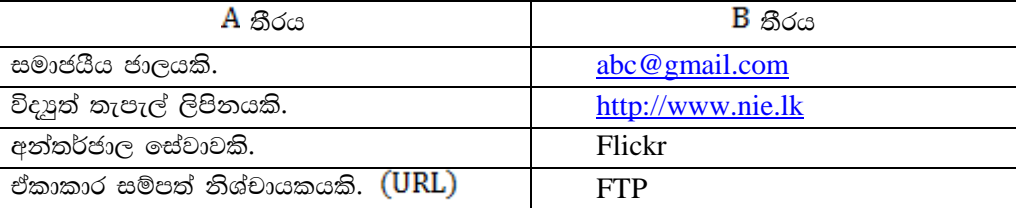

 $(iv)$ පහත තාර්කික පරිපථයට අදාළව දී ඇති සතානා වගුව සම්පූර්ණ කරන්න.

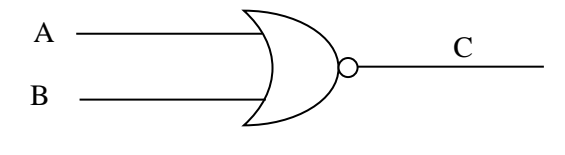

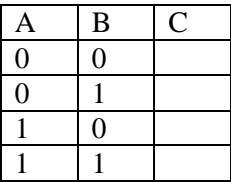

- 3BE යන ෂඩ් දශමය සංඛාගව අෂ්ටමය සංඛාවක් බවට පරිවර්තනය කරන්න. (පියවර ලියා දැක්විය යුතුයි.)  $(v)$
- පරිගණකවල භාවිත කරන සංඛාාංක, අක්ෂර සහ විශේෂ සංකේත යන සියල්ලම නිරූපණය කළ හැකි කේත කුම  $(vi)$ දෙකක් ලියා දක්වන්න.

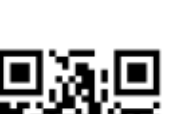

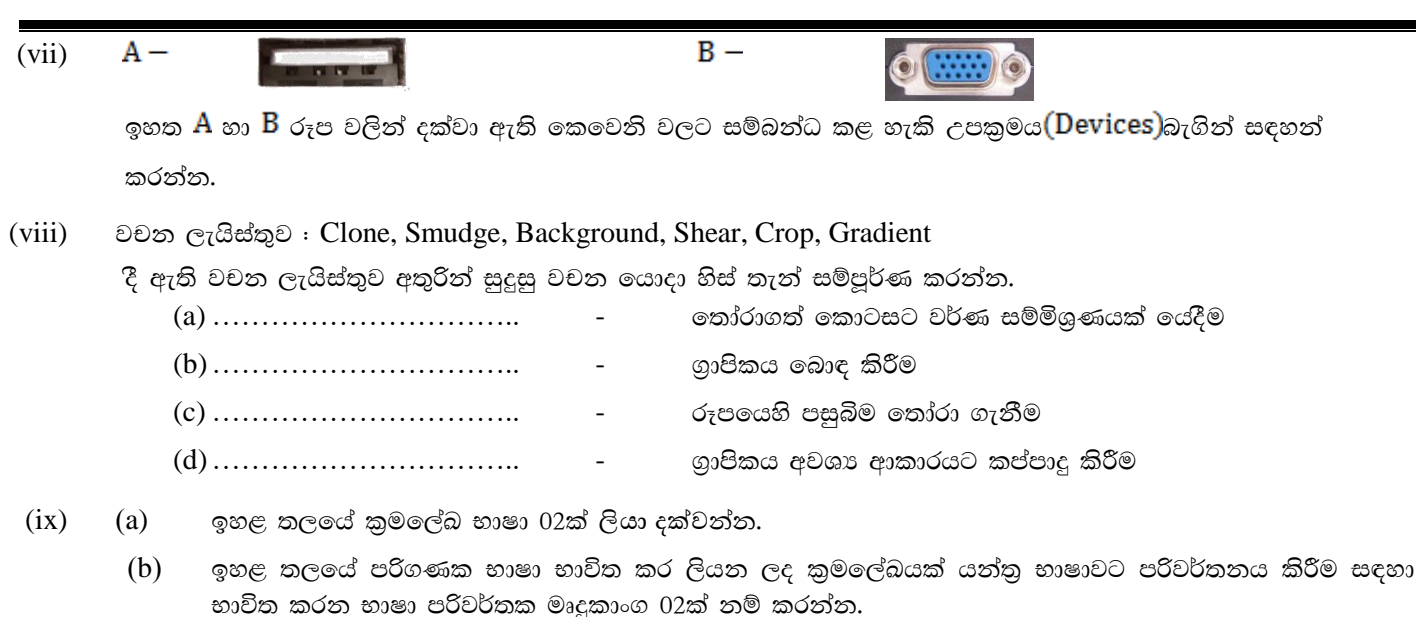

මෙහෙයුම් පද්ධති වල කියාකාරීත්වය සම්බන්ධයෙන් පහත දී ඇති a, b, c හා d පුකාශයන්ගේ හිස්තැන් සඳහා සුදුසු  $(x)$ වගන්ති වරහන් තුලින් තෝරා ලියා දක්වන්න.

(ඒක පරිශීලක මෙහෙයුම් පද්ධති, බහු කාර්යය මෙහෙයුම් පද්ධති , බහු පරිශීලක මෙහෙයුම් පද්ධති, තතා කාල මෙහෙයුම් පද්ධති)

- (a) පරිශීලකයන් රාශියකට එකවර පරිගණකයක් වෙත පුවේශ වී කටයුතු කිරීමට අවස්ථාව සලසන මෙහෙයුම්
- $(b)$  ආදාන ලබා දුන් මොහොතේම කිසිදු පුමාදයකින් තොරව පුතිචාර දක්වන මෙහෙයුම් පද්ධති
- 
- 
- $(2)$ ඉතොවේටිව් එක්ස්පෝට්ස් (Innovative Exports) යනු දේශීය කුළු බඩු අපතයනය කරන වෙළඳ සමාගමකි. ඔවුන් තම ලස්වක වැටුප් සැකසීම සඳහා භාවිත කරන වැඩපතක ආකෘතියක් පහත දැක්වේ.

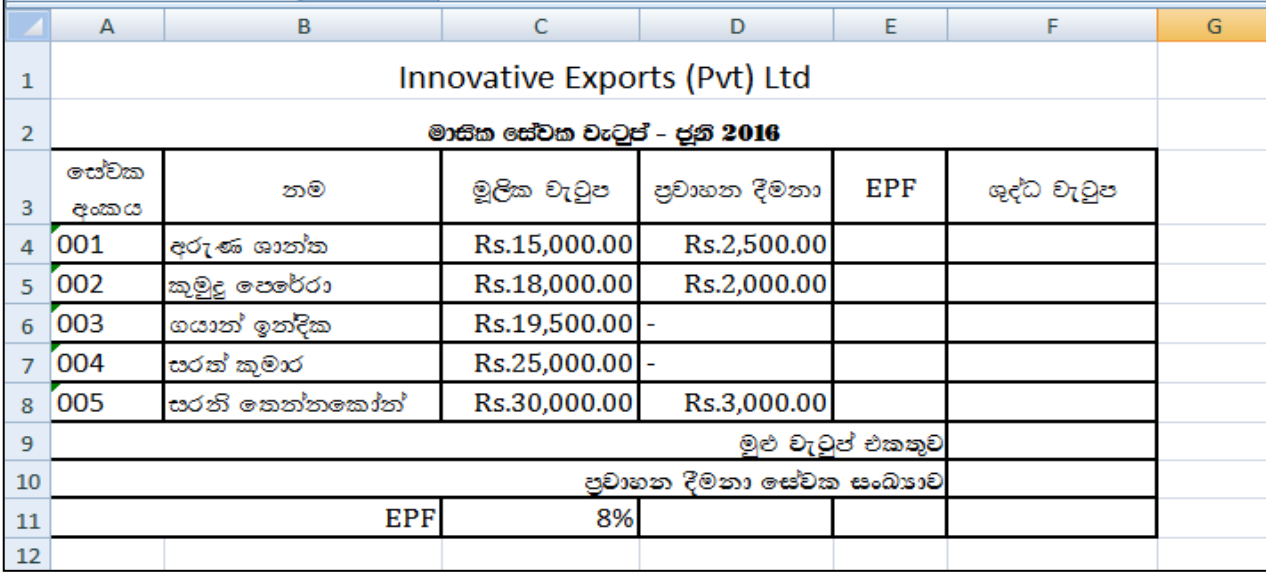

- (i) සේවකයන්ගේ EPF මුදල ලෙස මුලික වැටුපෙන් 8% ක් අයකරනු ලැබේ. 001 සේවක අංකය හිමි අරුණ ශාන්ත තැමති සේවකයාගෙන් EPF ලෙස අයකර ගන්නා මුදල ගණනය කිරීම සඳහා E4 කෝෂයට ඇතුළු කළ යුතු සූතුය ලියා දක්වන්න. (ලකුණු 02)
- (ii) 001 සේවක අංකය හිමි අරුණ ශාන්ත නැමති සේවකයාගේ ශුද්ධ වැටුප ගණනය කිරීම සඳහා F4 කෝෂයට ඇතුළු කළ යුතු සුතුය ලියා දක්වන්න. (ශුද්ධ වැටුප ගණනය කරනු ලබන්නේ මූලික වැටුපට පුවාහන දීමනා එකතු කර EPF මුදල අඩු කිරීමෙනි.) (ලකුණු 02)
- (iii) ජූනි මාසය තුළ සේවකයන් සඳහා ගෙවන ලද මුළු ශුද්ධ වැටුප ගණනය කිරීම සඳහා F9 කෝෂයේ ලිව්ය යුතු සූතුය ශිත භාවිතයෙන් ලියා දක්වන්න. (ලකුණු 02)
- (iv) ජූනි මාසය තුළ පුවාහන දීමතා ලබන ලද සේවක සංඛාාව ගණනය කිරීම සඳහා F10 කෝෂයේ ලිවිය යුතු සූතුය ශිත භාවිතයෙන් ලියා දක්වන්න. (ලකුණු 02)
- (v) එක් එක් සේවකයා ලබන ලද ශුද්ධ වැටුප් පුදර්ශන සඳහා ඇඳිය හැකි පුස්තාර වර්ග  $02$ ක් නම් කරන්න. (ලකුණු 02)
- $(3)$ පහත දක්වා ඇති වගු තුත, පාසලක එක් එක් අංශ වල සිටින ලේණී පුධානීන්ගේ විස්තර ඇතුළත් සම්බන්ධක දත්ත සමුදාය කළමනාකරණ පද්ධතියක $(\rm{RDBMS})$  කොටසක් වේ. එක් අංශයක ශේුණී එකකට වැඩි පුමාණයක් පවතින අතර එක් ඉශ්ණියකට එක් ඉශ්ණී පුධානියෙකු පමණක් සිටී.

ලශ්ණී පුධාන (Grade Cordinator)

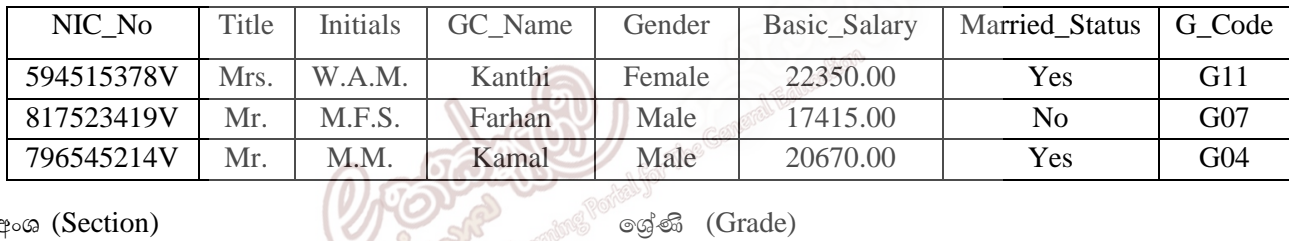

േര (Section)

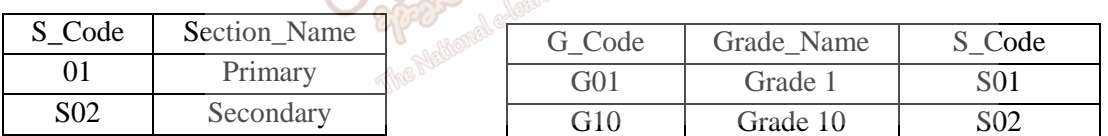

ඉහත වගු තුන අධායනය කර පහත දැක්වෙන වගුව පිළිතුරු පතුයේ පිටපත් කරගෙන හිස්තැන් පුරවන්න  $(i)$ 

.(ලකුණු 02)

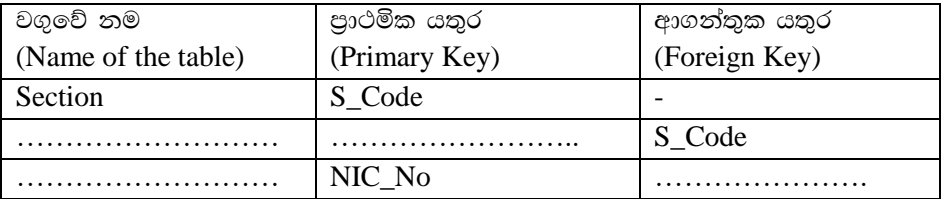

- $(ii)$ ඉහත වගුවල NIC\_No, GC\_Name, Basic Salary, Married \_Status යන ක්ෂේතු සඳහා වඩාත්ම සුදුසු දත්ත පුරූප (Data types) සඳහන් කරන්න. (ලකුණු 02)
- $(iii)$ (a) සම්බන්ධතා දත්ත සමුදායකදී භාවිතා කළ හැකි සම්බන්ධතා වර්ග මොනවාද? (ලකුණු 02)
	- (b) ඉහත සිද්ධියට අනුව Section වගුව සහ Grade යන වගු දෙක අතර ඇති සම්බන්ධය ලියා දක්වන්න. (ලකුණු 02)
- $(iv)$ දත්ත ගබඩා කිරීම සඳහා වගු තුනක් භාවිත කරනු වෙනුවට තනි වගුවක් භාවිත කළේනම් ඇති වන දුෂ්කරතාව නම් කර එම තත්වය නිසා ඇතිවන අවාසි 2ක් සඳහන් කරන්න. (ලකුණු 02)
- ජල මීටර් කියවන්නෙක් නිවාස 50ක් සහිත වීදියක ජල බිල්පත් සැකසීම සිදු කරයි. සෑම නිවසකම ජල මීටරය කියවා පෙර  $(4)$ ඒකක ගණන හා සැසඳීමෙන් භාවිත කර ඇති ඒකක ගණන ගණනය කරයි. භාවිත කර ඇති ඒකක ගණන 100ක් හෝ ඊට අඩු නම් ඒකකයක් රු. 10 බැගින් ද, 100 ට වඩා වැඩි නම් ඒකකයක් රු. 12 බැගින් ද වන සේ ජල බිල්පත සකසයි. එසේ සකසන ලද ජල බිල්පත ගෙහිමියාට ලබා දී ඊලඟ නිවස කරා ගමන් කරයි.
	- (i) ඉහත ගැටළුව නිරූපණය සඳහා අඳින ලද අසම්පූර්ණ ගැලීම් සටහනක් පහත දැක්වේ. A, B, C, D, E හා F යන ලේබල සඳහා ගැලපෙන පුකාශ, කොටුව තුල දී ඇති පුකාශ වලින් තෝරා ලියන්න. (ගැලීම් සටහන ඔබේ පිළිතුරු පතුයේ පිටපත් කිරීම අවශා නොවේ.) (ලකුණු 05)

නිවාස ගණන - No of Houses ඒකක ගණන - No of Units ලපර මනු කියවීම - Previous Reading බිල්පත් අගය - Bill Value බිල්පත තිකුත් කිරීම - Issue Bill නව මනු කියවීම - New Reading

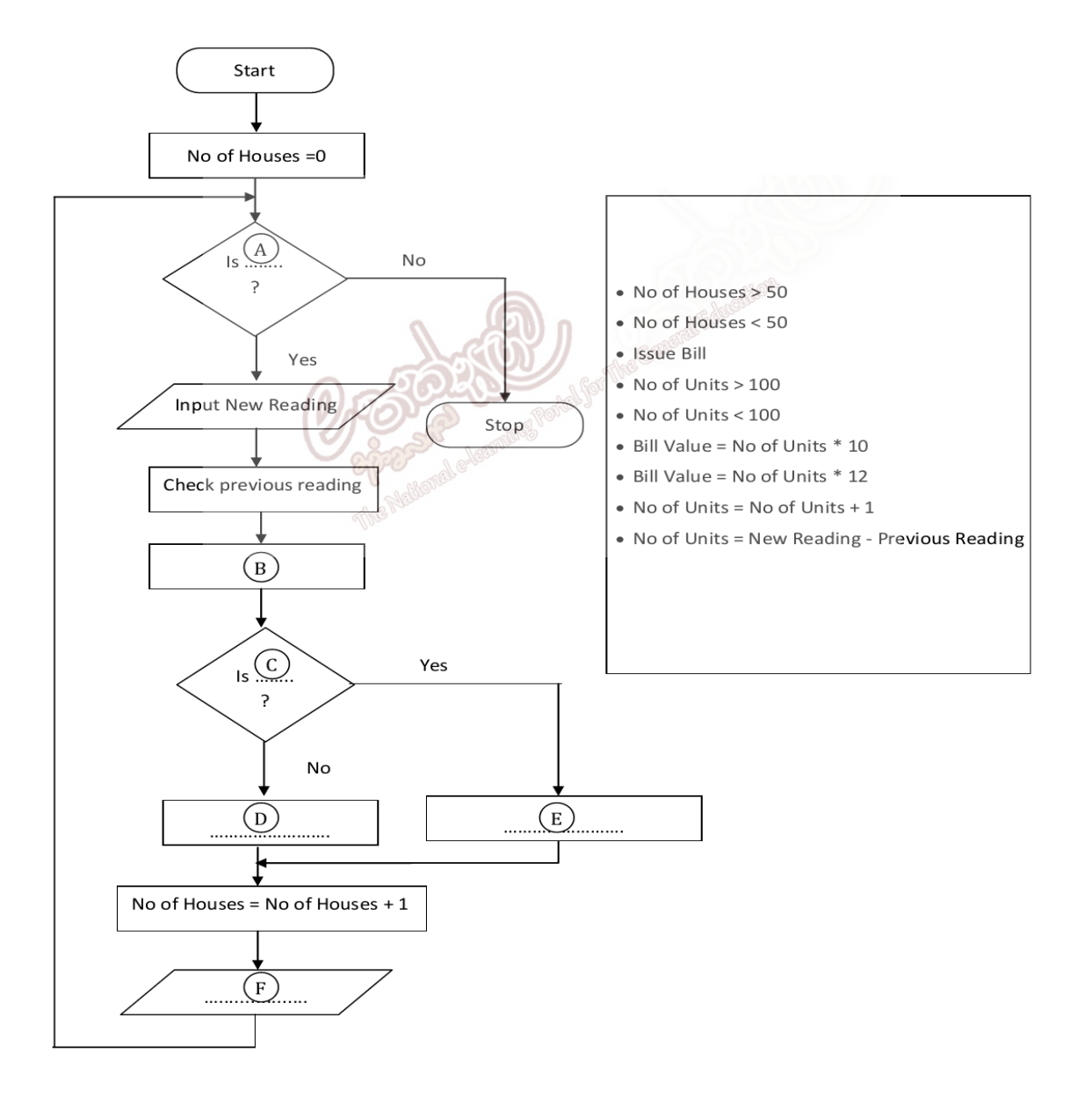

(ලකුණු 03)

- $(ii)$ ඉහත ගැලීම් සටහන සඳහා සුදුසු වාහජ කේතය ලියා දක්වන්න.
- $(iii)$ 11 ලශ්ණියේ සිසුන් තෙවන වාර විභාගය සඳහා ලබා ගත් විභාග ලකුණු වල සාමානා ලකුණු ඇසුරෙන් ඔවුන් පරිගණක පාඨමාලාවක් හැදෑරීම සඳහා තෝරා ගනු ලබයි. මේ සඳහා ශිෂායා ලබා ගත් විභාග සාමානා ලකුණු (average) 50 හෝ ඊට වඩා වැඩි විය යුතුය. ඊට අදාළව ලියන ලද අසම්පූර්ණ පැස්කල් (Pascal) කුමලේඛයක් පහත දැක්වේ. එහි P, Q, R, S හිස්තැන් සඳහා සුදුසු පාඨ ලියා දක්වන්න. (සම්පූර්ණ කුමලේඛය පිළිතුරු පතුයට පිටපත් කිරීම අවශා නොවේ.) (ලකුණු 02)

Program Check\_Select (input,output); Var average : Real;  $result: \ldots \ldots$ Begin Writeln ('Enter Average marks');  $(Average);$  $\ldots$  >=50 then result := 'You are selected' else result := 'You are not Selected'; Writeln (result); Readln: S . . . . . **Word Processing** 

Word processing refers to the manipulation of data from words, letters, reports and other types of documents with the use of the computer.

#### **Course contents**

 $(05)$ . (i).

- 1. Introducing MS Word
- 2. Creating, Saving and Retrieving documents
- 3. Text editing
- 4. Print preview and Print setup
- 5. Getting online help
- 6. Page numbers, header and footer
- 7. Mail Merge

Further Information : ABC Computer Studies

ඉහත රූපයෙහි දී ඇති වෙබ් පිටුව නිර්මාණය කරන ලද HTML නේත (Source code) පහත දී ඇත. එහි හිස්ව ඇති උසුලන දහයක්,  $\bigoplus$ - $\bigoplus$  නෙක් ලේබල් කර ඇත. ලේබල් වලට අදාළ නිවැරදි උසුලන දී ඇති ලැයිස්තුවෙන් තෝරා ලියා දක්වන්න. ( $\bigoplus$ - $\bigoplus$  ලේබල අංකය හා නිවැරදි  $\operatorname{HTML}$  උසුලන පමණක් ලියා දැක්වීම පුමාණවත්ය.)

ලැයිස්තුව: {TR, HR, HEAD, P, TITLE, B, H1, I, IMG, TABLE, OL, UL, LI, HREF, H3}

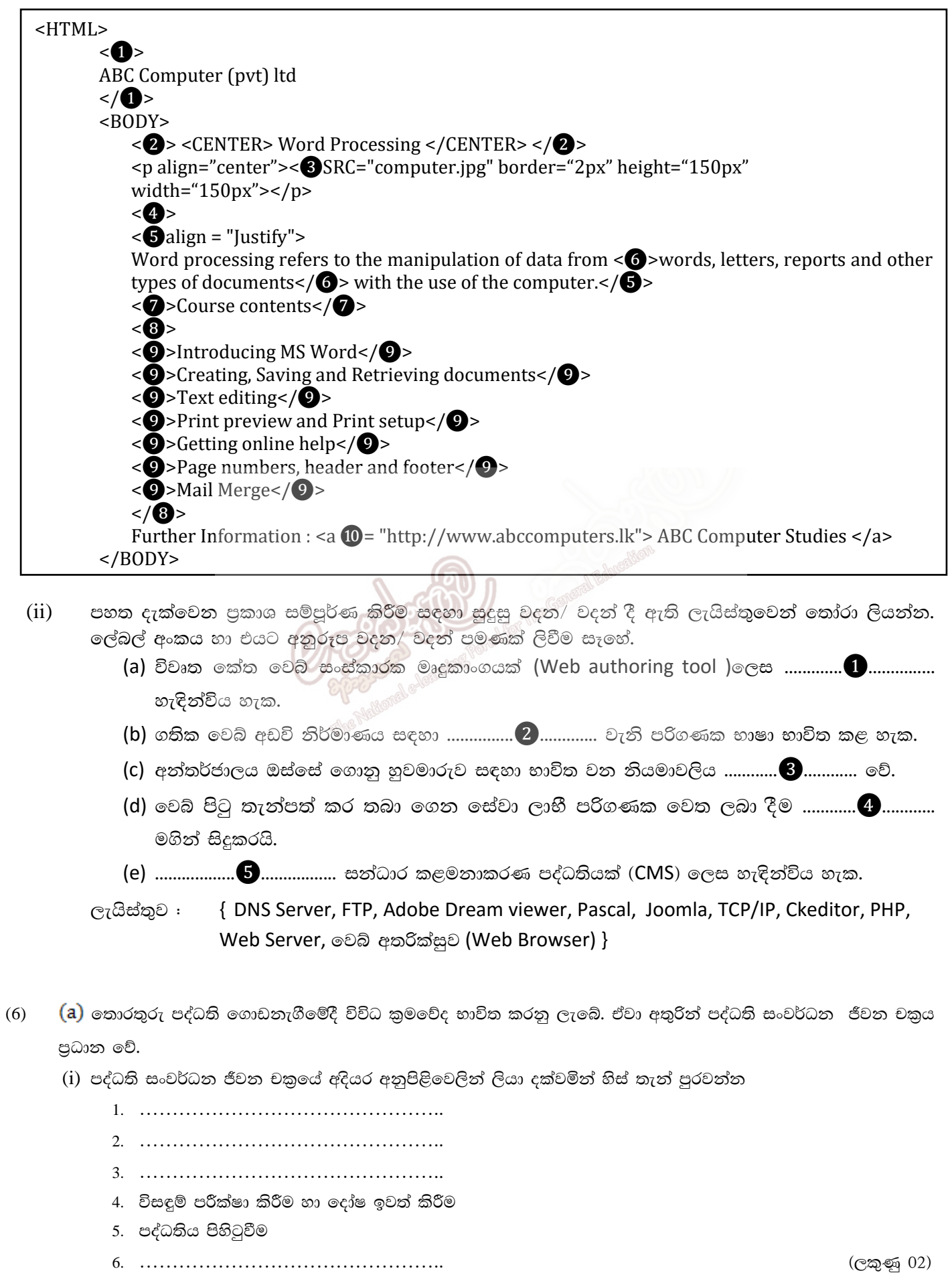

ඉ-ඉගෙනුම් හා නැණස අධාහපන වැඩසටහන් ඒකකය

 $(7)$ 

- $(ii)$ තොරතුරු පද්ධතියක පරීක්ෂා කිරීමේ හා දෝෂ ඉවත් කිරීමේ අදියරේදී යොදා ගනු ලබන විසඳුම් පරීක්ෂා කිරීමේ කුම 2ක් ලියා දක්වන්න  $(C \oplus \widetilde{\otimes} 01)$  $(iii)$ ඉහත ඔබ සඳහන් කරන ලද කුම ලදක කෙටියෙන් පැහැදිලි කරන්න.  $(C \oplus \otimes 02)$  $(iv)$ පද්ධති සංවර්ධන ආකෘති 2ක් නම් කරන්න. (ලකුණු 02) (b) අන්තර්ජාලය යනු ලෝක පුජාව සමග තොරතුරු සන්නිවේදනය කර ගැනීම සඳහා ඇති වේගවත්ම මාර්ගයයි.  $(i)$ අන්තර්ජාලය මෙහෙයවනු ලබන නියමාවලි 2ක් සඳහන් කරන්න. (ලකුණු 01)  $(ii)$ විද¤ුත් තැපැල් ගිණුමක් තුල භාවිතයේ පහසුව සඳහා යොදා ගැනෙන පහත සඳහන් ලිපි කාණ්ඩ කිරීමේ වර්ග දෙක කෙටියෙන් පැහැදිලි කරන්න. (ලකුණු 02) a. Inbox b. Spam (i) වර්තමානයේ දී ඉ-රාජා සංකල්පය ලොව පුරා පුචලිත වෙමින් පවතී. ඒ අනුව ශී ලංකාව ද මේ සඳහා අවශා කියාමාර්ග කියාත්මක කරයි. a. ඉ -රාජා යන්න හඳුන්වන්න. (ලකුණු 02)  $b.$  ඉ -රාජා මගින් පුරවැසියන්ට ලබා ගත හැකි සේවා 02ක් නම් කරන්න.  $(C \oplus \oplus 02)$ (ii) තොරතුරු හා සන්නිවේදන තාඤණය බහුලවම භාවිත වන කේතුයක් ලෙස සෞඛාය කෙෂ්තුය හැඳින්විය හැක. ඒ යටතේ බොහෝ කාර්යයන් සඳහා තොරතුරු හා සන්නිවේදන තාඤණය භාවිත කරයි. a. දුරස්ථ සෞඛාය රැකවරණය-(Tele medicine) යන්න පැහැදිලි කරන්න.  $(C \oplus \otimes 02)$ 
	- b. දුරස්ථ සෞඛාය රැකවරණය-(Tele medicine) මගින් සැලසෙන සේවාවන් 02ක් ලියන්න.

(ලකුණු 02)

(iii) තොරතුරු හා සන්නිවේදන තා<del>ඤණ</del>ය කෙතරම් පුචලිතව පැවතිය ද, එය අනිසි ලෙස යොදා ගැනීම නිසා බරපතල ගැටළුවලට මුහුණදීමට සිදුව ඇත. එවැනි අනිසි පුතිඵල 04ක් ලියා දක්වන්න.  $(C \oplus \otimes 02)$